## SAP ABAP table RERA POSTING RUNID {RE Posting Record ID}

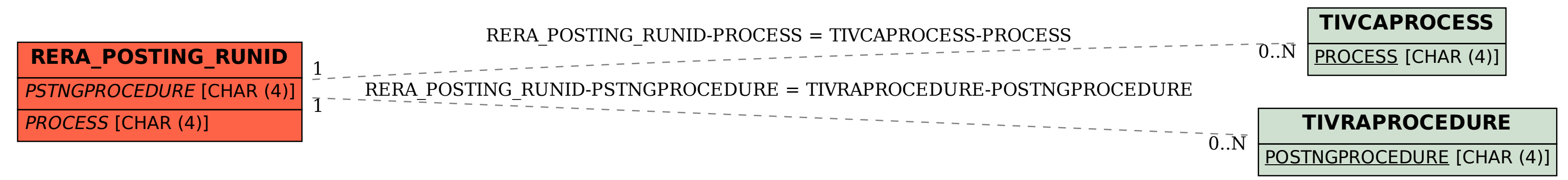